#### **Community First Choice Understanding Individual Budgets**

PCA Workforce Council 2017 Employer Forum The Metropolitan Learning Center 1551 Blue Hills Ave., Bloomfield, CT 06002 Saturday, November 4, 2017

Dawn Lambert

Community Options Strategy Group

Division of Health Services

Department of Social Services

State of Connecticut

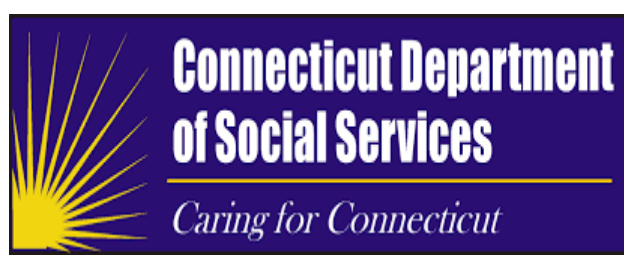

### **Topics Covered**

- What is an individual budget?
- What is the budgeting process?
- What are the limitations?
- What happens to the budget at reassessment?

### **Individual Budgets**

"It lets the **individuals themselves decide** how to best use the Medicaid dollars they are already entitled to."— Tommy G. Thompson, HHS Secretary during the *Cash & Counseling* demonstration phase.

### **Individual Budget Sections**

- **Section 1** assistance with hands-on care/cueing/supervision
- **Section 2**  assistance with managing the budget or with the hiring/managing process
- **Section 3**  back-up
- **Section 4**  assistance with increasing independence in health-related tasks and/or daily living tasks

## **CFC Budget - Section 1**

- Provides funding for assistance with handson care/cueing/supervision
- Covers assistance needed for bathing, dressing, transferring, toileting, medicine management, errands, medical appointments, household chores, etc.
- Examples of services include PCAs, Workers Comp. and / or Meals on Wheels (MOW)

### **PCA Rates**

- It is important to understand that there is a difference between wages and rates.
- **Wage** is the amount paid to employees.
- **Rates** include the wage for the employee plus the required employer taxes.
- **Employers must budget the rate**.

#### Understanding the Rate

The PCA Rate is what the cost is the employer. What the PCA is paid and what they 'take home' is less.

The Fiscal Intermediary provides training on this.

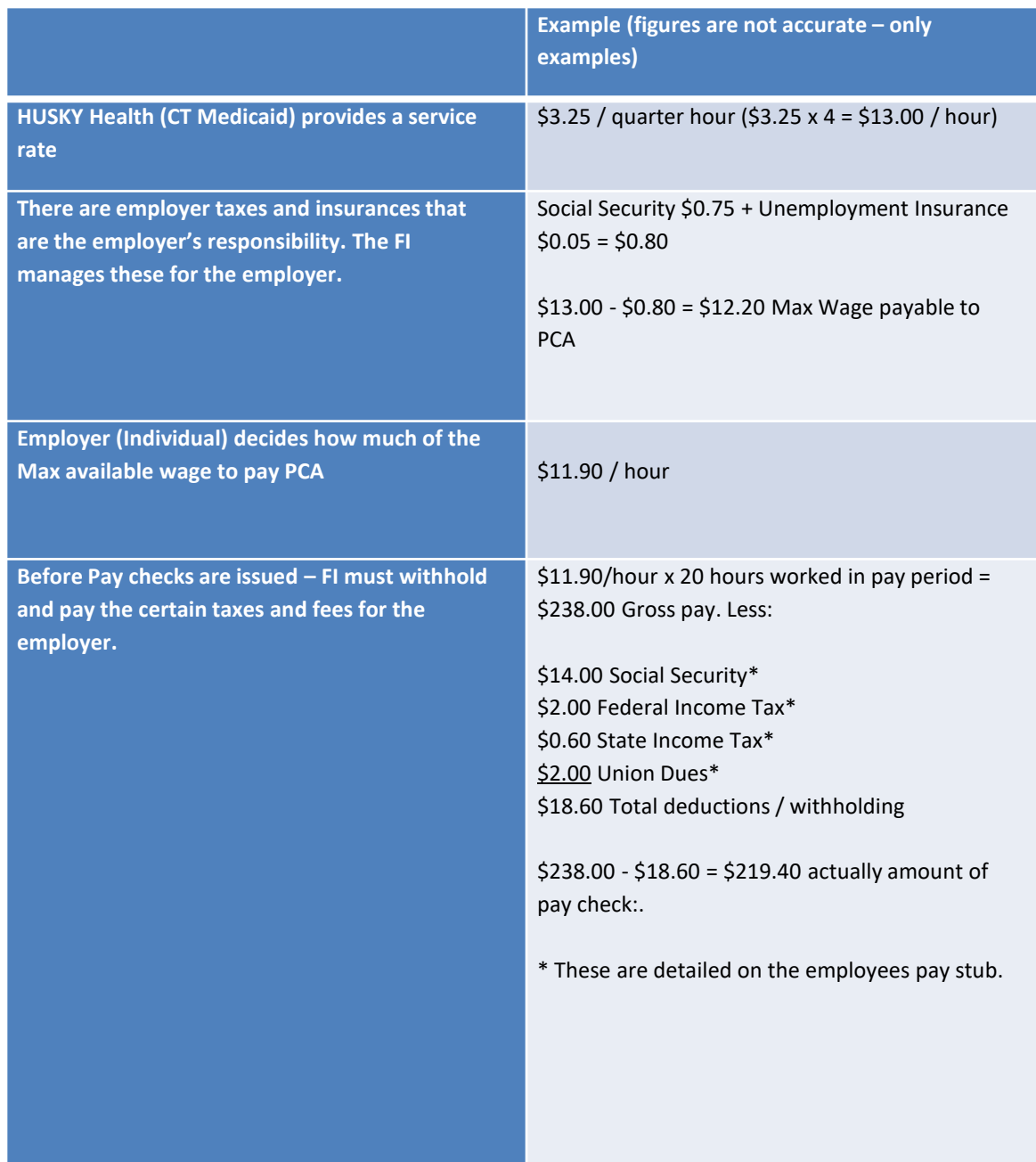

## **Worker's Compensation (WC)**

• Employers are not required to provide WC, but may choose to do so

• HOWEVER:

– If any PCA works more than 25.75 hours per week, the Employer MUST provide WC

### **Budget – Section 1**

Costs of all services in this section are applied to your maximum budget. Required service: PCA Optional services: Home Delivered Meals and Worker's Compensation. **Available Services for Hands-on Care / Medicaid unit cost of Service per hour or unit # of units per week # of units per month Monthly Cost of Service Cueing / Supervision (units per week X 4.43)** Daily PCA 16.96 **0 \$ -** Live-in PCA (24 hr coverage) 200.3 **0 \$ -** Overnight PCA (12 hour coverage) 144.97 **0 \$ -** Home Delivered Meals **A.84** single meal **A.84** single meal **A.84** single meal **A.84** single meal **A.84** single meal **A.84** single meal **A.84** single meal **A.84** single meal **A.84** single meal **A.84** single meal **A.84** sing Home Delivered Meals 8.85 double meal **0 \$ - If any of your staff work greater than 25.75 hours per week, Workers Compensation Insurance is REQUIRED. This will reduce your dollars available for PCAs but allow you to have full-time staff.**  Workers compensation 415 per month **Section 1 TOTAL COST \$ -**

## **CFC Budget – Section 2**

- Services to assist with managing the individual budget, service planning, and hiring, managing, and scheduling PCAs
	- Support and Planning Coach
	- Training to self-direct

#### **Budget - Section 2**

Section 2: CFC Services to assist you with managing your individual budget, service planning, and hiring, managing, and scheduling PCAs.

Costs of all services in this section are applied to your maximum monthly budget.

All Services are optional: Support and Planning Coach, and in-person or web-based trainings.

IF you are not interested in services in this section initial here: \_\_\_\_\_\_

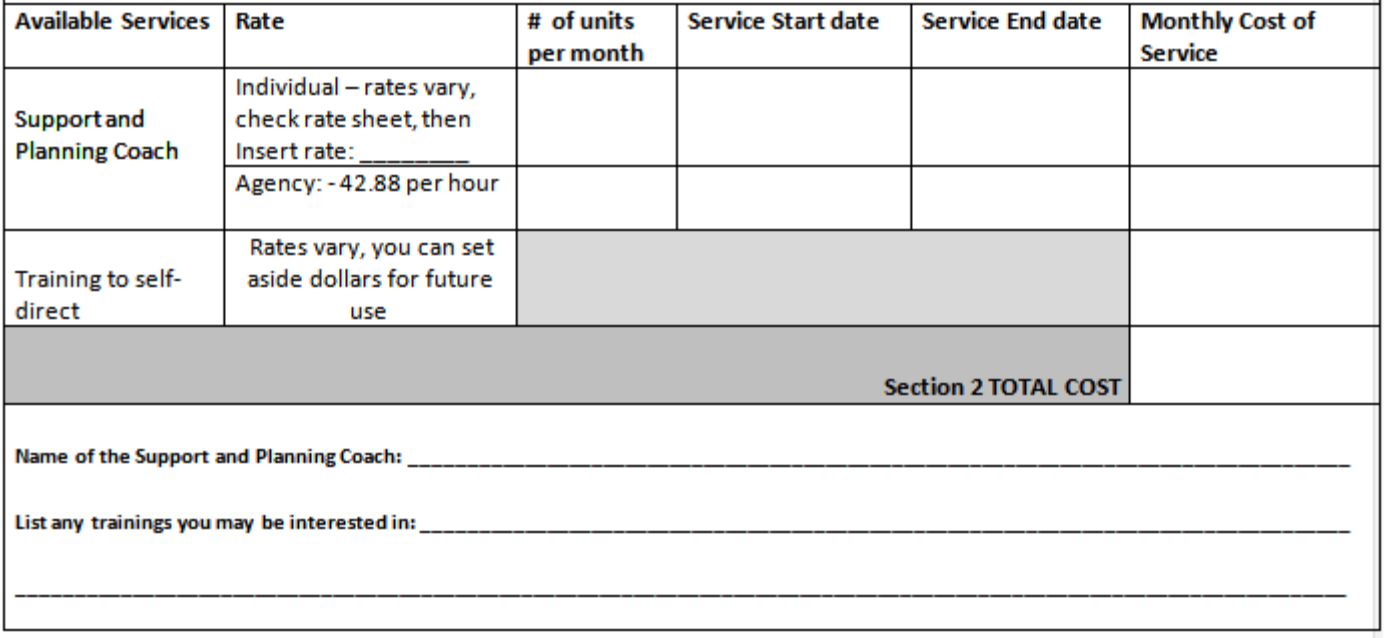

## **CFC Budget – Section 3**

- Services to support back-up services
	- Costs of all services in this section are applied to the maximum monthly budget.
	- Optional services: PCA, Assistive Technology (motion monitors and so on), Personal Emergency Response System, and hardware, software, and other devices that aid in emergency response.

### **Budget - Section 3**

Section 3 CFC services to support backup systems

Costs of all services in this section are applied to your maximum monthly budget.

Optional services: PCA, Assistive Technology (motion monitors and so on), Personal Emergency Response System, and hardware, software, and other devices that aid in emergency response.

IF you are not interested in services offered in this section initial here: \_\_\_\_\_\_

If you are choosing not to use formal/paid supports, you must list your Emergency Backup Plan when PCAs call out. This could include family, friends, or neighbors providing unpaid support:

the control of the control of the control of the control of the control of the control of

Please describe you're your Emergency Backup Plan:

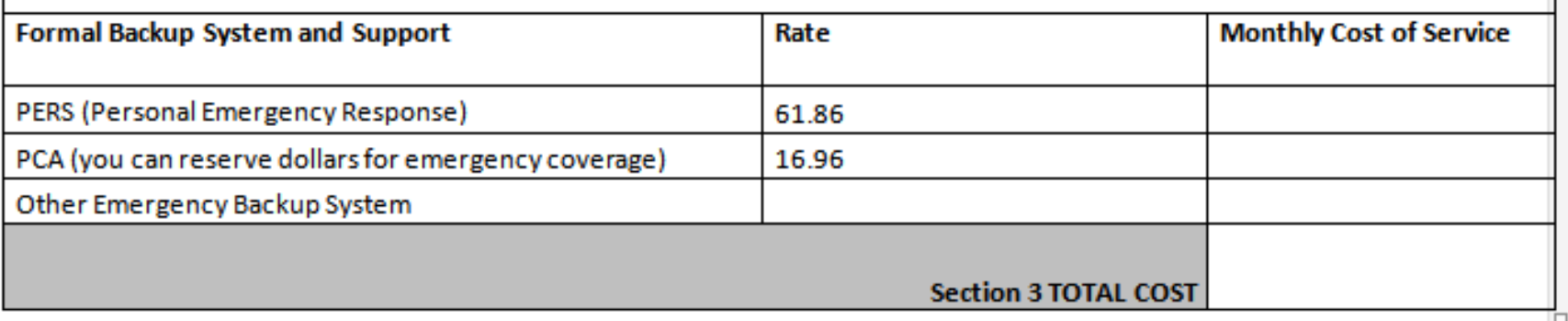

# **CFC Budget – Section 4**

- CFC services to assist with increasing independence in health-related tasks and/or daily living tasks noted under Section 1
	- List Health Goals
	- Available Services
		- Nurse Coach
		- Physical Therapy Coach
		- Occupational Therapy Coach
		- Assistive Technology

### **Budget - Section 4**

Section 4 CFC services to assist with increasing independence in health-related tasks and/or daily living tasks noted under Section 1

Costs of all services in this section are applied to your maximum monthly budget.

Optional services: Assistive Technology or Health Coaches (Registered Nurse, Physical, Occupational, and Speech therapy professionals).

Please note, you cannot use coaching services if you have these services already in the home, ordered by your doctor, for skilled care.

\*PT, OT, SP Coaching require a doctors order before they can begin

IF you are not interested in services offered in this section initial here:

If you are budgeting for a Health Coach. Please list your Health Goals that you want your Coach to work on with you:

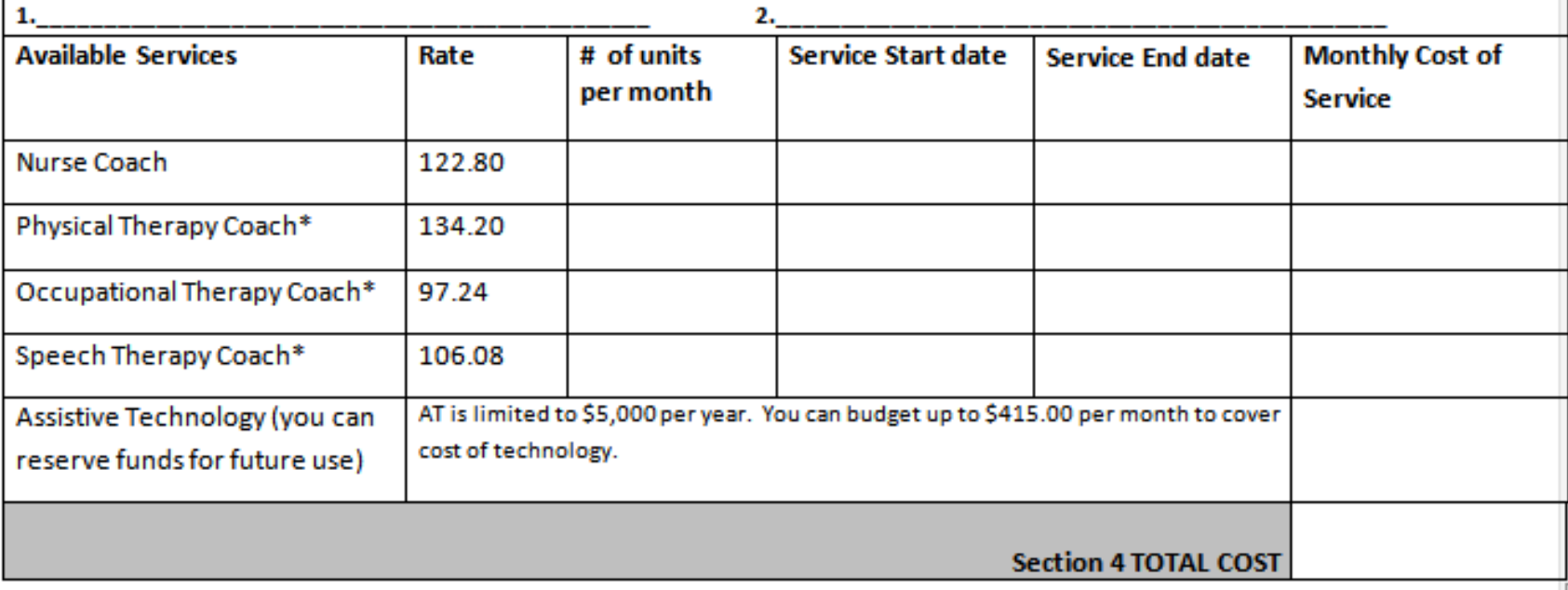

#### **CFC Budget Approval Form**

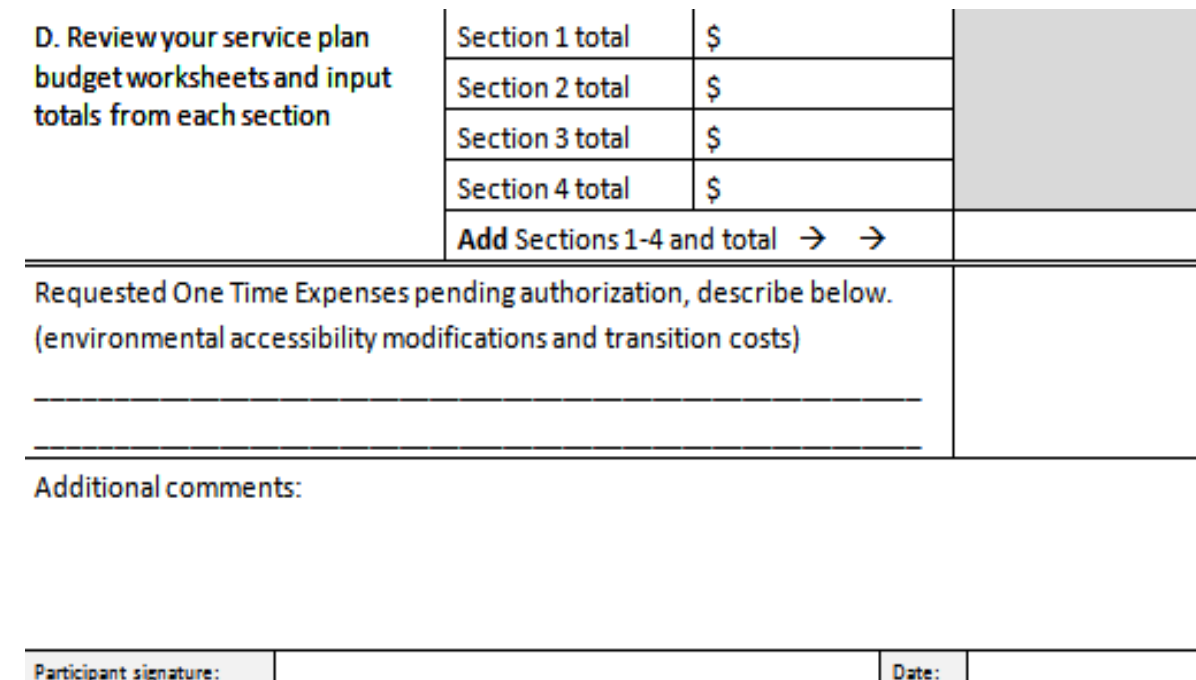

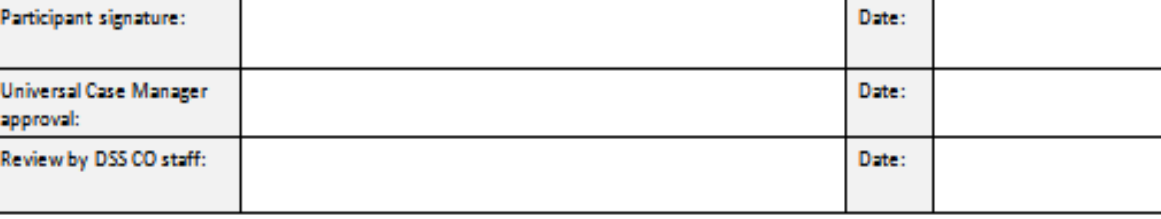

### **Budget Process**

- Complete assessment
- Determine need and budget
- Use budget to develop service plan
- Submit service plan to case manager – How will the service support the goal?
- Recommend approval of plan to DSS
- Send authorization to Allied who keeps track of expenses and pays bills

### **Reassessment**

- Level of need is reassessed annually
- The appropriate funding level is determined
- The budget process continues as in prior year
- Money is not carried forward

### **Additional Resources for Employers**

- Connect-Ability offers e-learning courses at: https://elearning.connect[ability.com/catalog.cfm?pag=2&strSearch=&sort=courseNumber&sd=DESC](https://elearning.connect-ability.com/catalog.cfm?pag=2&strSearch=&sort=courseNumber&sd=DESC)
- The courses represent a great way for you to learn about the planning process and about how to manage supports in the community. A few of the courses which may be of interest are detailed below:
- **Personal Care Assistance**: This course provides an overview of PCA. At the conclusion of this course you should have: completed your own assessment of needs form to identify tasks you need assistance with; established a plan to hire an assistant to meet your needs; demonstrated the basic skills of management and communication through the use of interactive exercises. Resources and sample documents are included. The course also includes audio narration, tests to check your knowledge and a Certificate of Completion.
- <https://elearning.connect-ability.com/courseDetail.cfm?courseid=18>
- **Independent Living Skills Overview**: This module serves as an overview for people who may need services, supports, or accessibility options to live in the community. The course includes a Self-Assessment, Independent Living Plan and Resources.
- <https://elearning.connect-ability.com/courseDetail.cfm?courseid=39>
- **Emergency Preparedness**: This course provides an overview of Emergency Preparedness for you. In this course you will learn about different types of emergencies, key questions to ask yourself, how to start preparing for an emergency, developing an evacuation kit, developing an evacuation plan, and further resources. The course includes audio narration, a post test and a Certificate of Completion.
- <https://elearning.connect-ability.com/courseDetail.cfm?courseid=14>